# **Απαντήσεις**

# **ΘΕΜΑ 1 ο**

Ο πίνακας τιμών του προγράμματος είναι :

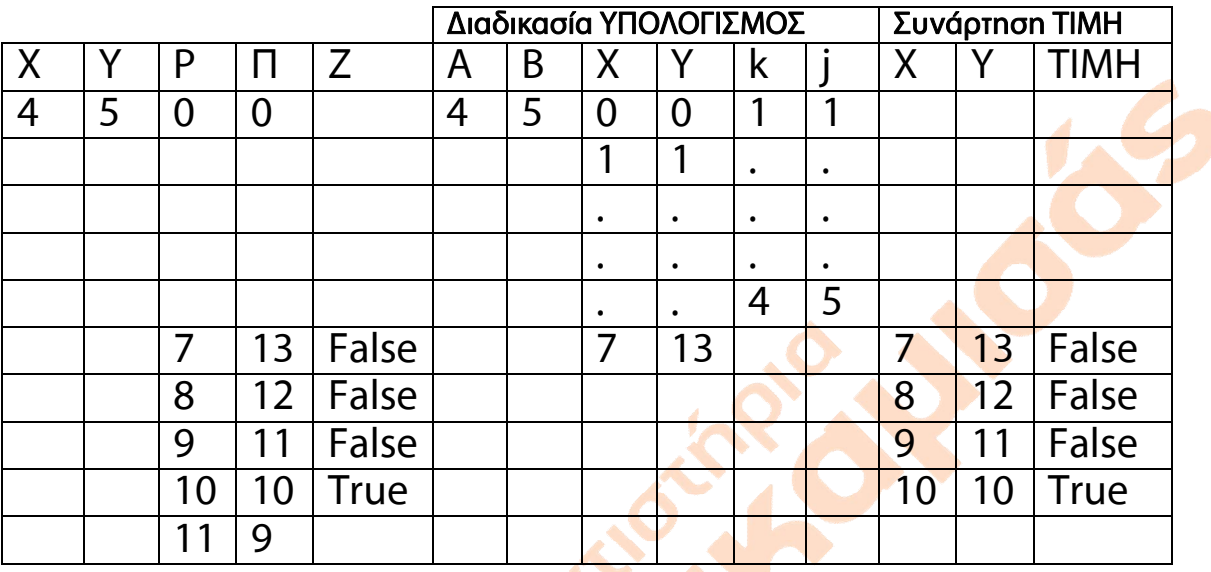

Οι τιμές λοιπόν των μεταβλητών που θα εμφανίζονται είναι :

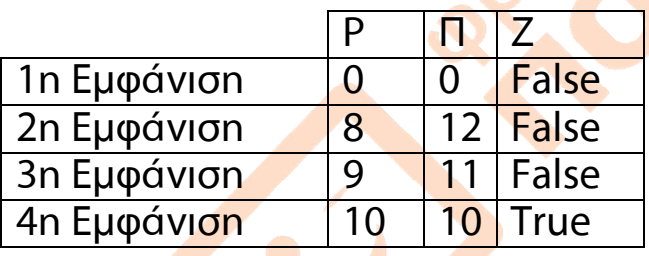

# **ΘΕΜΑ 2 ο**

**ΠΡΟΓΡΑΜΜΑ** ΣΤΑΤΙΣΤΙΚΑ\_ΥΠΟΛΟΓΙΣΤΩΝ

ΜΕΤΑΒΛΗΤΕΣ ΑΚΕΡΑΙΟΣ : Δ\_Α, Δ\_Β, Δ\_Γ, ΠΛ\_Α, ΠΛ\_Β, ΠΛ\_Γ, Ι, ΧΑΡΑΚΤΗΡΑΣ : ΑΠ1, ΑΠ2 ΠΡΑΓΜΑΤΙΚΟΣ : ΠΟΣ\_Α, ΠΟΣ\_Β, ΠΟΣ\_Γ

## **ΑΡΧΗ**

Δ\_Α0 !ΠΛΗΘΟΣ ΜΑΘΗΤΩΝ ΠΟΥ ΕΧΟΥΝ Η/Υ ΣΤΗΝ Α' ΤΑΞΗ

Δ\_Β0 !ΠΛΗΘΟΣ ΜΑΘΗΤΩΝ ΠΟΥ ΕΧΟΥΝ Η/Υ ΣΤΗΝ Β' ΤΑΞΗ

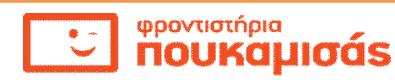

Δ\_Γ0 !ΠΛΗΘΟΣ ΜΑΘΗΤΩΝ ΠΟΥ ΕΧΟΥΝ Η/Υ ΣΤΗΝ Γ' ΤΑΞΗ ΠΛ\_Α0 !ΠΛΗΘΟΣ ΜΑΘΗΤΩΝ ΣΤΗΝ Α' ΤΑΞΗ ΠΛ\_Β0 !ΠΛΗΘΟΣ ΜΑΘΗΤΩΝ ΣΤΗΝ Β' ΤΑΞΗ ΠΛ\_Γ0 !ΠΛΗΘΟΣ ΜΑΘΗΤΩΝ ΣΤΗΝ Γ' ΤΑΞΗ **ΓΙΑ** Ι **ΑΠΟ** 1 **ΜΕΧΡΙ** 300 **ΓΡΑΨΕ** "ΕΧΕΙΣ ΥΠΟΛΟΓΙΣΤΗ; (NAI/OXI)'' **ΔΙΑΒΑΣΕ** ΑΠ1 **ΟΣΟ** (ΑΠ1<>''ΝΑΙ'') **ΚΑΙ** (ΑΠ1<>''ΟΧΙ'') **ΕΠΑΝΕΛΑΒΕ ΓΡΑΨΕ** "ΛΑΘΟΣ ΕΙΣΟΔΟΣ!!!ΞΑΝΑΔΩΣΕ!'' **ΔΙΑΒΑΣΕ** ΑΠ1 **ΤΕΛΟΣ\_ΕΠΑΝΑΛΗΨΗΣ ΓΡΑΨΕ** "ΠΟΙΑ ΕΙΝΑΙ Η ΤΑΞΗ ΣΟΥ; (Α, Β , Γ)'' **ΔΙΑΒΑΣΕ** ΑΠ2 **ΟΣΟ** (ΑΠ2<>''Α'') **ΚΑΙ** (ΑΠ2<>''Β'') **ΚΑΙ** (ΑΠ2<>''Γ'') **ΕΠΑΝΕΛΑΒΕ ΓΡΑΨΕ** "ΛΑΘΟΣ ΕΙΣΟΔΟΣ!!!ΞΑΝΑΔΩΣΕ!'' **ΔΙΑΒΑΣΕ** ΑΠ2 **ΤΕΛΟΣ\_ΕΠΑΝΑΛΗΨΗΣ ΑΝ** ΑΠ1=''ΝΑΙ'' **ΤΟΤΕ** ΚΑΛΕΣΕ ΠΛΗΘΟΣ(ΑΠ2, Δ\_Α, Δ\_Β, Δ\_Γ) **ΤΕΛΟΣ\_ ΑΝ ΑΝ** ΑΠ2 = "Α" **ΤΟΤΕ**  $ΠΛ$   $A$  $<$  $ΠΛ  $A+1$$ **ΑΛΛΙΩΣ**\_ **ΑΝ** ΑΠ2 = "Β" **ΤΟΤΕ**  $\P$ Λ  $B$   $\leftarrow$   $\P$ Λ  $B+1$ **ΑΛΛΙΩΣ**  $\Box$ Λ Γ $\leftarrow$ ΠΛ Γ $+1$ **ΤΕΛΟΣ\_ ΑΝ ΤΕΛΟΣ\_ΕΠΑΝΑΛΗΨΗΣ ΓΡΑΨΕ** "ΣΤΗΝ Α' ΤΑΞΗ ΕΧΟΥΝ ΥΠΟΛΟΓΙΣΤΗ'', Δ\_Α **ΓΡΑΨΕ** "ΣΤΗΝ Β' ΤΑΞΗ ΕΧΟΥΝ ΥΠΟΛΟΓΙΣΤΗ'', Δ\_Β **ΓΡΑΨΕ** "ΣΤΗΝ Γ' ΤΑΞΗ ΕΧΟΥΝ ΥΠΟΛΟΓΙΣΤΗ'', Δ\_Γ

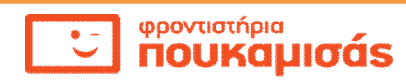

## ΠΟΣ\_Α ΠΟΣΟΣΤΟ **(Δ\_Α, ΠΛ\_Α)**

**ΓΡΑΨΕ** "ΠΟΣΟΣΤΟ ΜΑΘΗΤΩΝ ΣΤΗΝ Α' ΤΑΞΗ'',ΠΟΣ\_Α, "%" ΠΟΣ\_Β ΠΟΣΟΣΤΟ **(Δ\_Β, ΠΛ\_Β) ΓΡΑΨΕ** "ΠΟΣΟΣΤΟ ΜΑΘΗΤΩΝ ΣΤΗΝ B' ΤΑΞΗ'',ΠΟΣ\_B, "%" ΠΟΣ\_Γ ΠΟΣΟΣΤΟ **(Δ\_Γ, ΠΛ\_Γ) ΓΡΑΨΕ** "ΠΟΣΟΣΤΟ ΜΑΘΗΤΩΝ ΣΤΗΝ Γ' ΤΑΞΗ'',ΠΟΣ\_Γ, "%"

**ΤΕΛΟΣ** ΣΤΑΤΙΣΤΙΚΑ\_ΥΠΟΛΟΓΙΣΤΩΝ

# **ΔΙΑΔΙΚΑΣΙΑ ΠΛΗΘΟΣ(ΑΠ,Α,Β,Γ) ΜΕΤΑΒΛΗΤΕΣ**

ΑΚΕΡΑΙΟΣ : Α, Β, Γ ΧΑΡΑΚΤΗΡΑΣ : ΑΠ

#### **ΑΡΧΗ**

**ΑΝ** ΑΠ = "Α" **ΤΟΤΕ**

 $A \leftarrow A + 1$ 

**ΑΛΛΙΩΣ**\_ **ΑΝ** ΑΠ = "Β" **ΤΟΤΕ**  $B \leftarrow B + 1$ 

### **ΑΛΛΙΩΣ**

 $\Gamma$   $\leftarrow$   $\Gamma$   $+1$ 

## **ΤΕΛΟΣ\_ ΑΝ ΤΕΛΟΣ\_ΔΙΑΔΙΚΑΣΙΑΣ**

### **ΣΥΝΑΡΤΗΣΗ ΠΟΣΟΣΤΟ(ΑΡ,ΠΛ) : ΠΡΑΓΜΑΤΙΚΟΣ ΜΕΤΑΒΛΗΤΕΣ**

ΑΚΕΡΑΙΟΣ : ΑΡ, ΠΛ

#### **ΑΡΧΗ**

ΠΟΣΟΣΤΟ **<br/> AP \* 100 / ΠΛ** 

### **ΤΕΛΟΣ\_ΣΥΝΑΡΤΗΣΗΣ**

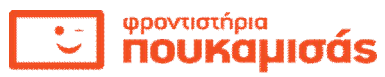

## **ΧΡΗΣΙΜΕΣ ΕΠΙΣΗΜΑΝΣΕΙΣ**

- **1.** ΜΗΝ ΠΑΝΙΚΟΒΑΛΛΕΣΤΕ ΜΕ ΤΟΝ «ΟΓΚΟ» ΤΟΥ ΘΕΜΑΤΟΣ. ΣΥΝΗΘΩΣ ΜΙΑ ΜΕΓΑΛΗ ΕΚΦΩΝΗΣΗ ΕΙΝΑΙ ΠΕΡΙΣΣΟΤΕΡΟ ΔΙΕΥΚΡΙΝΙΣΤΙΚΗ.
- **2.** OΤΑΝ ΟΛΟΚΛΗΡΩΣΕΤΕ ΤΟΝ ΑΛΓΟΡΙΘΜΟ ΜΗΝ ΞΕΧΑΣΕΤΕ ΤΗΝ ΕΠΑΛΗΘΕΥΣΗ. ΔΩΣΤΕ ΤΥΧΑΙΕΣ ΤΙΜΕΣ ΣΤΙΣ ΜΕΤΑΒΛΗΤΕΣ ΠΟΥ ΧΡΗΣΙΜΟΠΟΙΗΣΑΤΕ ΚΑΙ ΕΛΕΓΞΤΕ ΕΑΝ ΠΑΙΡΝΕΤΕ ΤΑ ΕΠΙΘΥΜΗΤΑ ΑΠΟΤΕΛΕΣΜΑΤΑ.
- **3.** ΌΤΑΝ ΥΠΑΡΧΟΥΝ ΣΤΗΝ ΕΚΦΩΝΗΣΗ ΟΙ ΕΞΗΣ ΠΡΟΤΑΣΕΙΣ :
	- ΝΑ ΔΙΑΒΑΖΕΙ ΜΙΑ ΜΕΤΑΒΛΗΤΗ ΚΑΙ ΝΑ ΤΗΝ ΔΕΧΕΤΑΙ ΕΦΟΣΟΝ ΕΙΝΑΙ ΜΕΓΑΛΥΤΕΡΗ ΑΠΟ ΤΟ 0.
	- ΝΑ ΛΙΑΒΑΖΕΙ ΓΙΑ ΚΑΘΕ ΥΠΟΨΗΦΙΟ ΤΟΥΣ ΒΑΘΜΟΥΣ ΕΛΕΓΧΟΝΤΑΣ ΟΤΙ Ο ΒΑΘΜΟΣ ΚΑΘΕ ΜΑΘΗΜΑΤΟΣ ΕΙΝΑΙ ΑΠΟ ΤΟ 0 ΜΕΧΡΙ ΤΟ 20
	- ΝΑ ΔΙΑΒΑΖΕΙ ΤΟ ΟΝΟΜΑ, ΤΟ ΕΙΔΟΣ ΚΑΙ ΤΗΝ ΠΟΣΟΤΗΤΑ ΚΑΙ ΝΑ ΕΛΕΓΧΟΝΤΑΣ ΤΗΝ ΟΡΘΗ ΕΙΣΑΓΩΓΗ ΤΩΝ ΔΕΔΟΜΕΝΩΝ…
	- ΝΑ ΔΙΑΒΑΖΕΙ ΤΟ ΠΛΗΘΟΣ ΤΩΝ ΑΣΘΕΝΩΝ ΕΝΟΣ ΝΟΣΟΚΟΜΕΙΟ ΤΟ ΟΠΟΙΟ ΔΕΝ ΜΠΟΡΕΙ ΝΑ ΔΕΧΘΕΙ ΠΕΡΙΣΣΟΤΕΡΟΥΣ ΑΠΟ 500
	- ΝΑ ΓΙΝΕΤΑΙ ΕΛΕΓΧΟΣ ΤΩΝ ΔΕΔΟΜΕΝΩΝ ΕΙΣΟΔΟΥ … ΤΟΤΕ ΧΡΕΙΑΖΕΤΑΙ ΟΠΩΣΔΗΠΟΤΕ ΕΛΕΓΧΟΣ ΟΡΘΟΤΗΤΑΣ ΕΙΣΑΓΩΓΗΣ ΔΕΔΟΜΕΝΩΝ.

**Επιμέλεια : Γιάννης Βουράκης Καθηγητής Πληροφορικής Φροντιστήρια Πουκαμισάς Ηρακλείου Κρήτης**

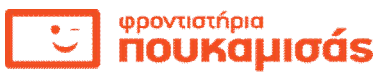